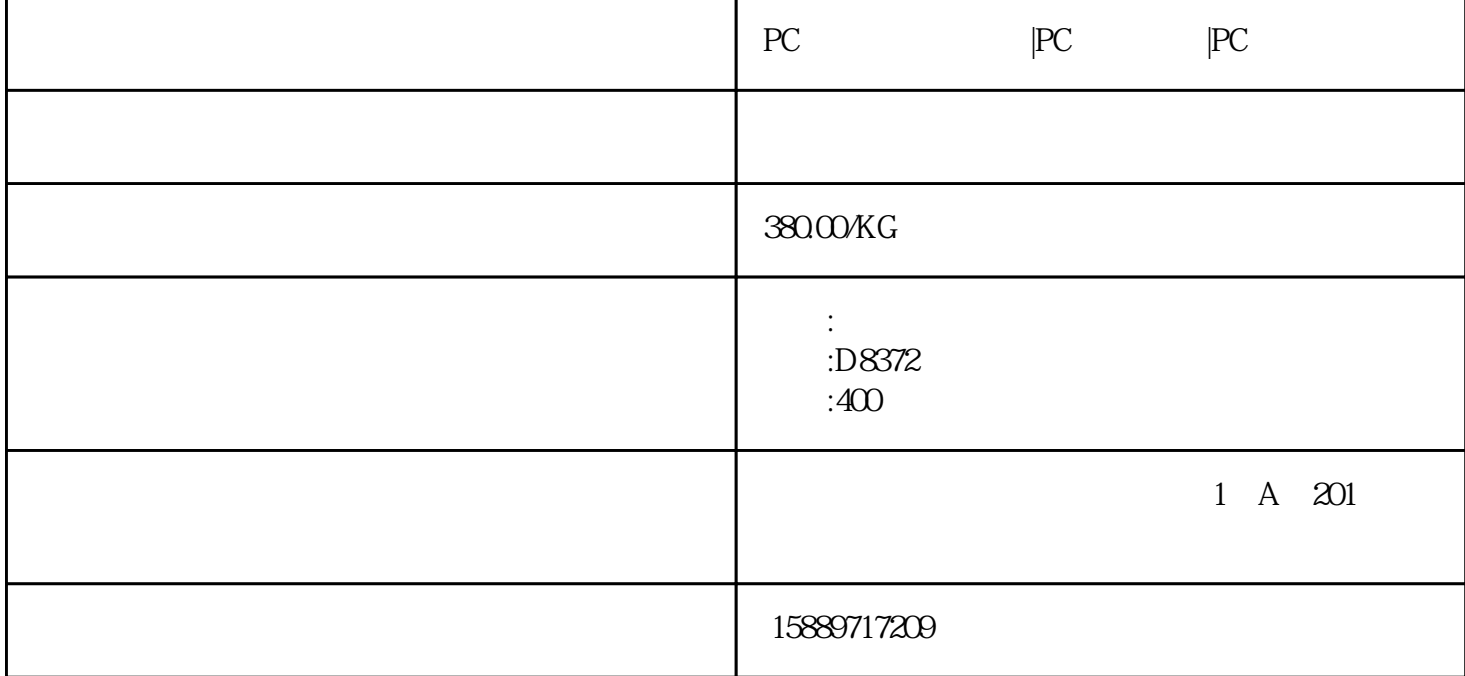

a.?????????????

b.????????????

a.????:

???????????????(?????????????)????????????????????,????????????????

?

b.??????:

?????????

 $0.2222$ 

pp.pe.abs.pc.pa66.pa6.tpu.tpe.tpv.pbt.pcabs.pea??????

d.???????:

 $a.??$ 

 $b. ? ? ? ?$ 

??????????,????,???????????

 $c.??$ 

 $d.$ ??

## 

e.???

## 

 $f. ? ? ? ? ? ? ? ? |$ 

## 

g.????